# **Chap.1 : Bases de données**

## **Table des matières**

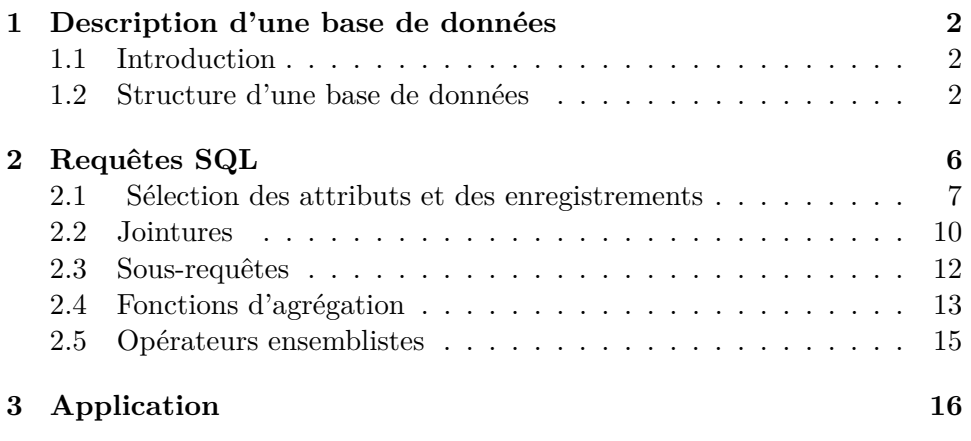

On pourra se connecter à l'activité numéro 5d41-758151 sur la plateforme Capytale pour l'illustration des exemples.

La base de donnée utilisée tout au long de ce chapitre y est enregistrée et il est possible de formuler les requêtes sur cette dernière.

## **1 Description d'une base de données**

### **1.1 Introduction**

Chacun d'entre nous utilise quotidiennement, mais sans souvent en avoir conscience, des bases de données. Ces dernières regroupent des informations relatives à un domaine précis, souvent ordonnées sous une forme très structurée.

Les exemples sont innombrables : gestion des stocks (magasins en ligne, bibliothèques, ...), gestion des réservations (trains, avions, spectacles...), gestion du personnel d'une entreprise, création de listes diverses (vos playlists musicales préférées par exemple), etc.

Prenons l'exemple du site de réservation de la SNCF. Les clients peuvent réaliser un certain nombre de tâches, parmi lesquelles :

- la consultation des trains répondants à certains critères (date, trajet, places disponibles, etc) ;
- la réservation d'une place dans le train choisi ;
- l'annulation d'une réservation. Le personnel de la SNCF, outre les opérations précédentes, peut en outre :
- modifier la composition ou les horaires des trains ;
- ajouter des trains supplémentaires ;
- supprimer des trains.

À l'exception de la consultation, les autres opérations sont complexes car elles doivent gérer le principe de simultanéité qui régit les bases de données : plusieurs clients peuvent chercher à réserver en même temps des places dans le même train, et il ne s'agit pas d'attribuer la même place à plusieurs personnes différentes.

Il en va de même de la suppression d'un train, qui doit tenir compte des personnes ayant déjà réservé dans celui-ci. C'est pourquoi nous nous limiterons, dans ce cours d'introduction aux bases de données, à la simple consultation des données.

## **1.2 Structure d'une base de données**

L'accès à une base de données se fait usuellement par l'intermédiaire d'une application qui traduit les demandes de l'utilisateur (en général via une interface graphique) dans un langage dédié à la communication avec une base de données.

Ce langage, le SQL (Structured Query Language) est devenu un standard disponible sur presque tous les systèmes de gestion des bases de données (SGBD).

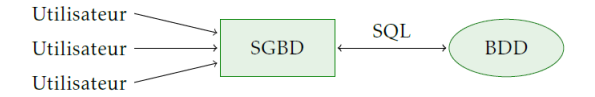

Le SQL comporte des instructions relatives :

- à l'interrogation de bases de données ;
- à la création et la modification des données ;
- au contrôle d'accès des données.

Comme indiqué dans le préambule, nous nous intéresserons uniquement aux instructions d'interrogation.

Dans la suite de ce cours j'utiliserai MySQL comme système de gestion pour interroger une base de données intitulée *world.sql*. Cette base de donnée contient un certain nombre d'informations géographiques et politiques mondiales (en 2001). Commençons par observer son contenu :

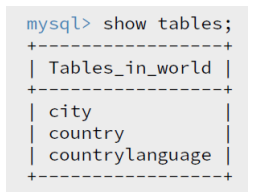

Une **base de données** est un ensemble de **relations** (ou de tables, les deux termes étant synonymes dans ce contexte) que l'on peut représenter sous forme de tableaux bi-dimensionnels.

Dans l'exemple qui nous intéresse, notre base de données est composée de trois tables :

- *city*, qui contient des informations relatives à certaines villes du monde ;
- *country*, qui contient des informations relatives aux pays ;
- *countrylanguage*, qui contient des informations relatives aux langues parlées dans le monde.

Examinons le contenu de la première, ou plutôt un extrait de son contenu qui est très important :

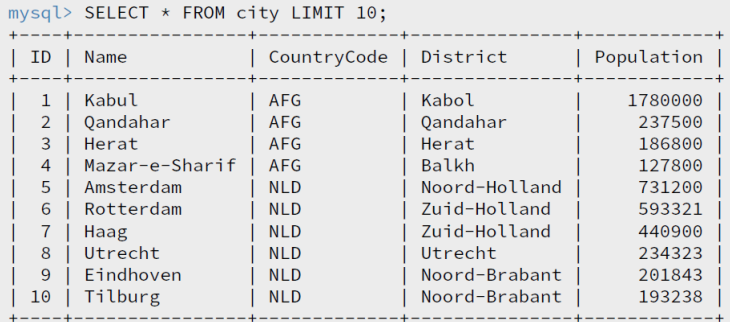

Nous pouvons constater qu'une relation est un tableau bi-dimensionnel : les en-têtes des différentes colonnes sont appelés des attributs, les lignes des enregistrements.

Ainsi, la table city possède 5 attributs : *ID, Name* (le nom d'une ville), *CountryCode* (le code du pays dans lequel se trouve cette ville), *District* (sa région d'appartenance) et *Population* (son nombre d'habitants).

Précisons maintenant les caractéristiques de chacun de ces attributs :

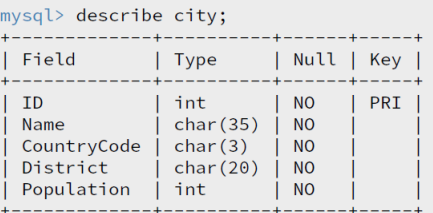

Nous constatons qu'un attribut est un **objet typé** (dans ce contexte, le type d'un attribut est son domaine) :

- *ID* et *Population* sont des entiers
- *Name* une chaîne d'au plus 35 caractères
- *CountryCode* une chaîne d'au plus 3 caractères
- *District* une chaîne d'au plus 20 caractères.

Ces caractéristiques sont fixées lors de la création d'une relation et influent sur les opérations que nous serons susceptibles de réaliser sur les valeurs de ces attributs :

- +*,* −*, ?, ?* pour les entiers et les nombres flottants,
- $\bullet =, \langle \rangle, \langle \langle =, \rangle, \rangle =$ , pour les comparaisons (pour les chaînes de caractères, l'ordre lexicographique est utilisé).

La colonne suivante indique que tous les attributs doivent posséder une valeur.

La troisième colonne apporte une information importante : chaque enregistrement d'une relation doit pouvoir être identifié de manière unique ; c'est le rôle de la **clef primaire**, constitué d'un ou plusieurs attributs.

Ici, la clef primaire est constituée de l'unique attribut *ID*. Il ne peut donc y avoir deux enregistrements ayant le même *ID*.

Regardons maintenant le contenu de la relation *country* :

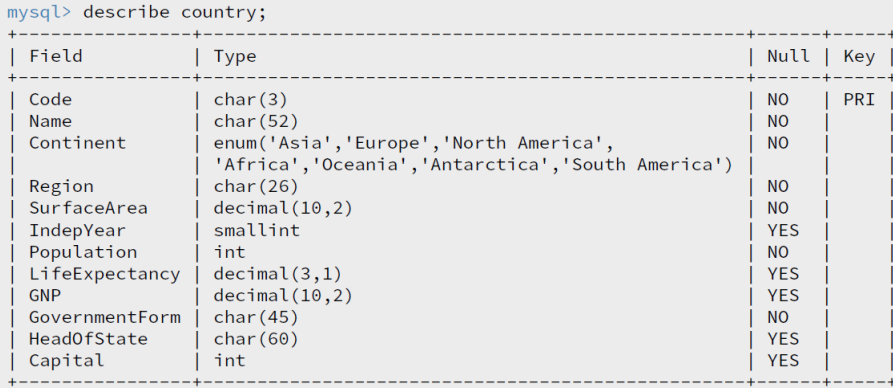

Ici, la clef primaire est l'attribut *Code*, qui est une chaîne de trois caractères. On constate en outre que certaines données ne sont pas obligatoires : les attributs *IndepYear, LifeExpectancy, GNP, HeadOfState* et *Capital* peuvent être absents, auquel cas la valeur qui leur est attribuée est *NULL*.

Voyons un extrait de cette relation, par exemple l'enregistrement qui concerne la France :

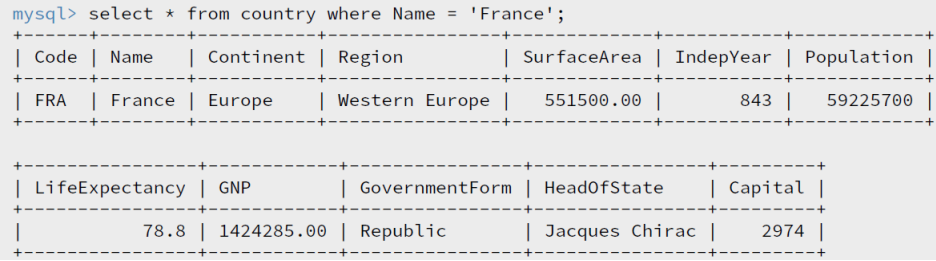

Deux attributs sont remarquables :

• l'attribut *Code* (clef primaire de la table) correspond à l'attribut *CountryCode* de la table *city*.

Cette remarque est importante car c'est elle qui nous permettra de chercher des informations croisées dans ces deux tables.

• l'attribut *Capital* est plus intriguant : pourquoi la capitale de la France est-elle désignée par un entier ?

Il se trouve que cet attribut correspond à l'attribut *ID* de la table *city*, comme on peut s'en convaincre en consultant l'enregistrement dont l'attribut *ID* vaut 2974 :

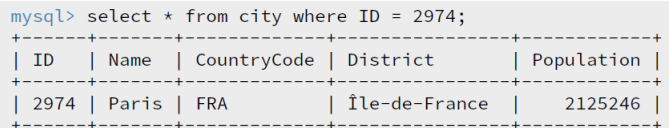

Regardons enfin le contenu de la troisième et dernière relation :

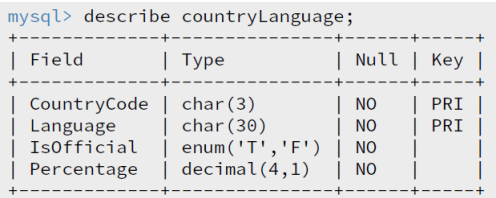

Cette relation décrit les langues utilisées dans les différents pays en précisant le pourcentage de locuteurs et si cette langue est officielle ou non.

Une même langue peut être parlée dans différents pays, et dans un même pays plusieurs langues peuvent être pratiquées.

Ainsi, aucun des attributs ne peut prétendre être une clef primaire, c'est pourquoi nous avons ici un couple d'attributs en guise de clef primaire : le couple *(CountryCode, Language)*.

Ainsi, pour pouvoir efficacement interroger une base de données, il importe de connaître avec précision le contenu de chacune des tables, et les attributs qui vont nous permettre de les relier entre elles. Cet ensemble d'informations est appelé le **schéma de la base de donnée** ; celui de notre exemple est représenté ci-dessous :

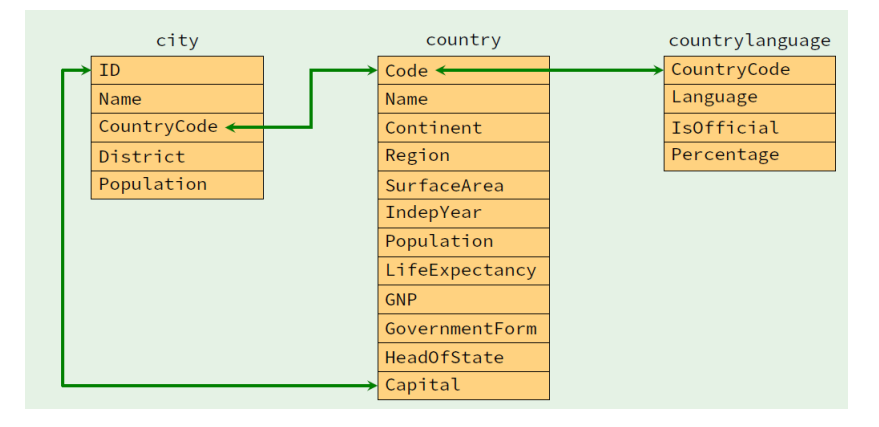

## **2 Requêtes SQL**

Nous allons maintenant nous intéresser à la syntaxe des requêtes qui vont nous permettre d'interroger la base de données.

Cette syntaxe est proche de la langue anglaise ; en général, la lecture d'une requête permet d'en comprendre le sens. Elle n'en reste pas moins assez rigide dans sa structure, et les mots clefs que nous allons utiliser doivent être rangés dans un ordre bien précis :

#### **SELECT ... FROM ... WHERE ... GROUP BY ... HAVING ... ORDER BY ... LIMIT ... OFFSET ...**

Seuls les deux premiers (SELECT et FROM) sont indispensables, les autres sont optionnels, mais s'ils sont présents ils doivent être placés dans cet ordre.

Notons enfin que ces noms de commandes sont insensibles à la casse. Autrement dit, vous pouvez les écrire indifféremment en majuscules ou en minuscules.

#### **2.1 Sélection des attributs et des enregistrements**

On sélectionne un ou plusieurs attributs d'une table par la syntaxe :

```
SELECT al, a2, ..., an FROM table
SELECT DISTINCT al, a2, ..., an FROM table
```
Le mot-clef DISTINCT permet d'éviter l'apparition de doublons parmi les résultats obtenus.

En algèbre relationnelle, cette opération s'appelle une **projection** et se note :

$$
\pi_{(A_1,\ldots,A_n)}(R)
$$

où  $A_1, \ldots, A_n$  sont les attributs sélectionnés dans la relation R :

|  |       | B     |       | $\begin{array}{ c c c c c } \hline a_1 & b_1 & c_1 & c_1 \ \hline a_2 & b_2 & c_2 & \hline \end{array}$ et $\pi_{\text{(A,B)}}(\text{R}) : \begin{array}{ c c c c c } \hline a_1 & b_1 & b_1 \ \hline a_2 & b_2 & b_2 \ \hline \end{array}$ |       |       |
|--|-------|-------|-------|----------------------------------------------------------------------------------------------------|-------|-------|
|  |       |       |       |                                                                                                    |       |       |
|  |       |       |       |                                                                                                    | $a_2$ | $b_2$ |
|  | $a_1$ | $b_1$ | $c_3$ |                                                                                                    |       |       |

**Exemple 2.1.** *La liste des différentes langues présentes dans la base de donnée world s'obtient en écrivant :*

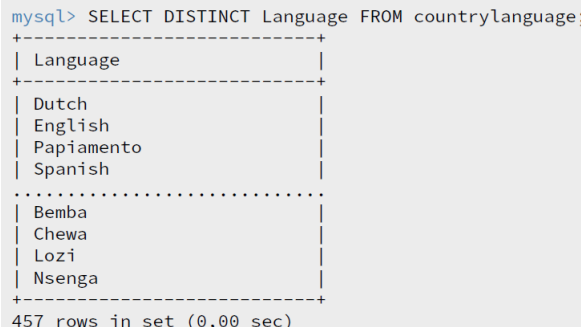

On sélectionne les enregistrements d'une table qui satisfont une expression logique par la syntaxe :

SELECT \* FROM table WHERE expression\_logique

En algèbre relationnelle cette opération s'appelle une sélection et se note :

#### $\sigma_{\rm E}({\rm R})$

où E est l'expression logique et R une relation.

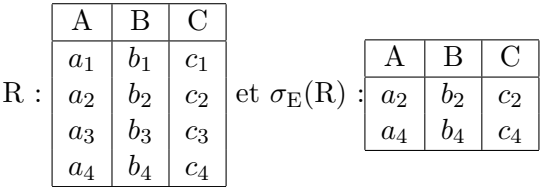

Ces deux opérations peuvent bien entendu être combinées pour extraire de la table une sélection d'attributs et d'enregistrements :

SELECT al, ..., an FROM table WHERE expression\_logique

ce qui se note en algèbre relationnelle :

$$
\pi_{(A_1,...,A_n)}(\sigma_E(R)).
$$

Par exemple, nous pouvons visualiser les villes françaises et leurs populations respectives en écrivant :

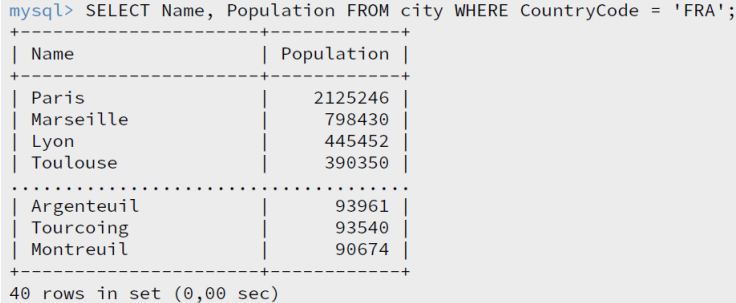

Le **renommage** permet la modification du nom d'un attribut d'une relation.

Renommer l'attribut *a* en l'attribut *b* dans la relation R s'écrit :

 $\rho_{a \leftarrow b}(R)$ 

en algèbre relationnelle et à l'aide du mot-clef AS en SQL :

```
SELECT a AS b FROM table
```
La nécessité du renommage apparaîtra lorsque nous aborderons les sousrequêtes.

#### **Filtrage des résultats**

À la toute fin d'une requête il est possible de trier les résultats et de n'en renvoyer qu'une partie.

Ces opérations se notent :

- ORDER BY *a* ASC / DESC pour trier suivant l'attribut *a* par ordre croissant/décroissant ;
- LIMIT *n* pour limiter la sortie à *n* enregistrements ;
- OFFSET *n* pour débuter à partir du  $n^e$  enregistrement.

Par exemple, les cinq villes mondiales les plus peuplées sont :

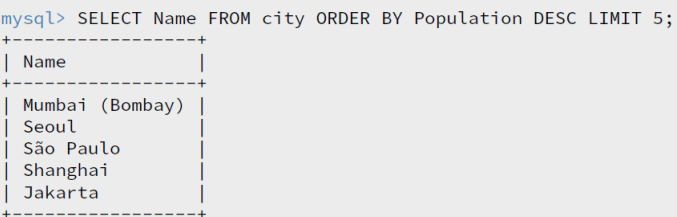

et les cinq suivantes sont :

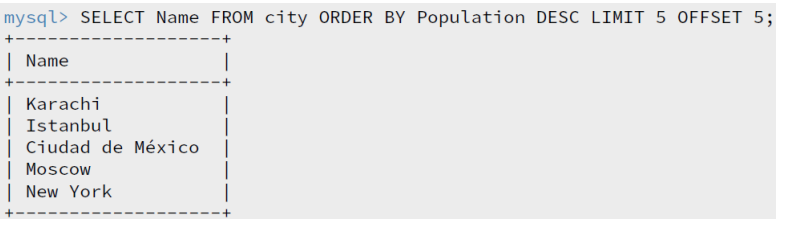

**Application 2.2.** *1. Rédiger une requête* SQL *donnant le nom des dix pays asiatiques les plus grands.*

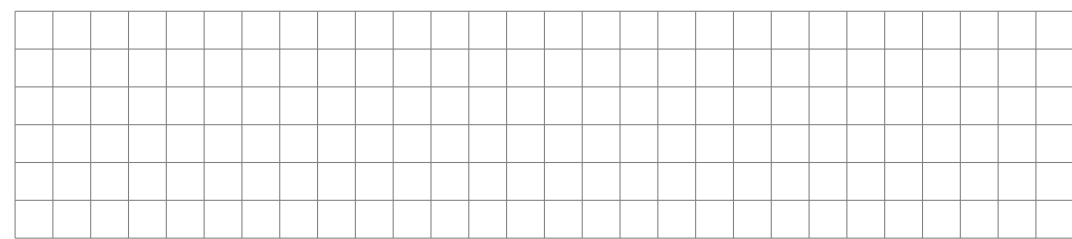

*2. Rédiger une requête* SQL *donnant le nom et la date d'indépendance des dix pays les plus anciens.*

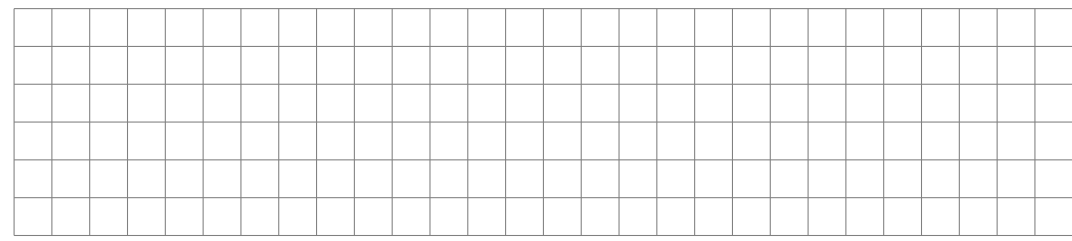

TSI2-Lycée Antonin Artaud 9 Page 9/17

*3. Rédiger une requête SQL donnant la liste des langues non officielles pratiquées en France, par ordre décroissant d'importance.*

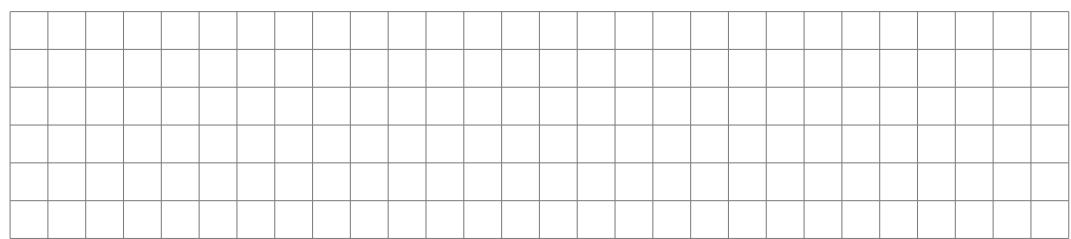

*4. Rédiger une requête SQL donnant le nom des cinq pays européens les moins densément peuplés.*

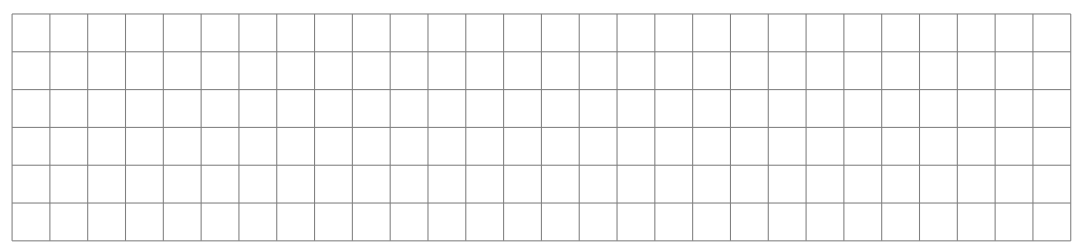

#### **2.2 Jointures**

La **jointure** est une opération qui porte sur deux relations *R*<sup>1</sup> et *R*<sup>2</sup> et retourne une relation qui comporte les enregistrements combinés de *R*<sup>1</sup> et de *R*<sup>2</sup> qui satisfont une contrainte logique E. Cette nouvelle relation se note :

 $R_1 \bowtie_E R_2$ 

En SQL on réalise une jointure par la requête :

```
SELECT * FROM table1 JOIN table2 ON expression_logique
                                                D \mid EA \perp B \perp Ca_1 \mid b_1 \mid c_1a1 e1
Si R1 :
                                  et \mathcal{R}_2 :
                                                             alors :
              a_2 \mid b_2 \mid c_2a_2 \mid e_2a_3 \, | \, b_3 \, | \, c_3a2 e3
                                                           A \mid B \mid C \mid D \mid ER_1 \bowtie_{A=D} R_2:
                                                          a_1 \, | \, b_1 \, | \, c_1 \, | \, a_1 \, | \, e_1a_2 \, | \, b_2 \, | \, c_2 \, | \, a_2 \, | \, e_2a_2 \mid b_2 \mid c_2 \mid a_2 \mid e_3
```
**Remarque 2.3.** *Deux relations reliées par une jointure peuvent posséder des attributs de même nom mais n'ayant rien à voir.*

*C'est le cas par exemple de l'attribut Name présent dans les deux relations city et country.*

*Pour les distinguer lors d'une jointure il est nécessaire de faire précéder le nom de l'attribut par le nom de la table, séparé par un point.*

*Par exemple, lors d'une jointure entre les deux tables de notre base de données exemple, le nom des villes est désigné par city. name et celui des pays par country. Name.*

*Notons que le mot-clef AS permet de renommer les tables ainsi que les attributs afin d'éviter d'écrire des noms à rallonge.*

**Exemple 2.4.** *Les deux relations city et country possèdent deux jointures naturelles :*

- *on peut identifier les attributs city. countryColde et country. Code. Dans ce cas, la table résultante de la jointure possédera autant d'entrées que la relation city et permettra de relier à chaque ville de la base les informations du pays auquel elle appartient ;*
- *on peut identifier les attributs city.ID et country. Capital. Dans ce cas, la table résultante de la jointure possédera autant d'entrées que la table country et à chaque pays sera attaché les informations relatives à sa capitale.*

*En revanche, les villes qui ne sont pas des capitales ne seront pas présentes dans cette jointure.*

*Par exemple, si on souhaite connaître la capitale de l'Ouzbékistan et son nombre d'habitants on écrira :*

| mysql> SELECT city.Name, city.Population<br>$\rightarrow$ FROM city JOIN country ON city.ID = country.Capital<br>$\rightarrow$ WHERE country. Name = 'Uzbekistan'; |
|----------------------------------------------------------------------------------------------------|
| +---------+-------------                                                                                                    |
| Name   Population                                                                                                    |
| +---------+-------------                                                                                                    |
| Toskent   2117500                                                                                                    |
| ----------------------                                                                                                    |

**Application 2.5.** *1. Rédiger une requête* SQL *donnant la liste des pays ayant adopté le Français parmi leurs langues officielles.*

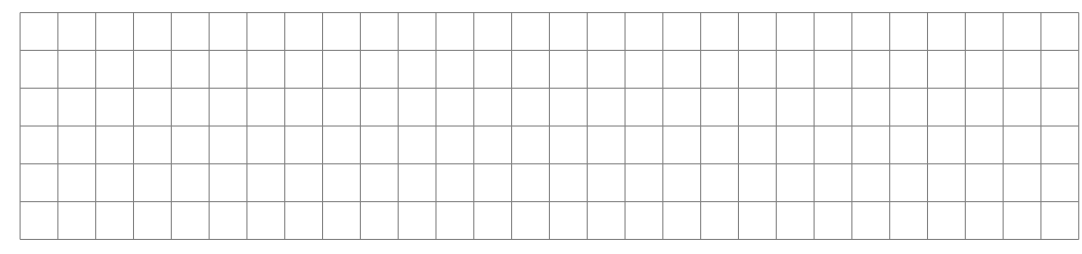

*2. Rédiger une requête* SQL *donnant les cinq villes les plus peuplées d'Europe.*

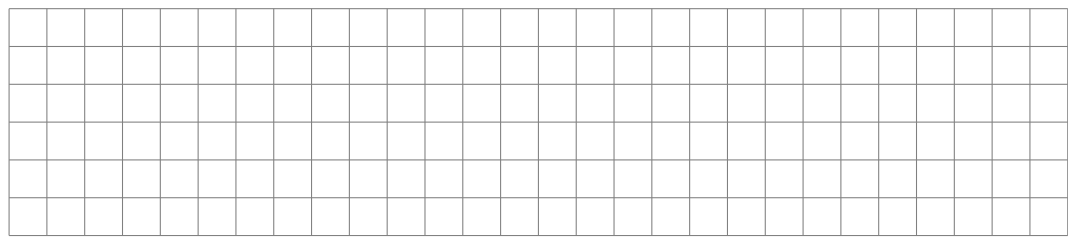

*3. Rédiger une requête* SQL *donnant les cinq villes les plus peuplées d'Europe parmi celles qui ne sont pas des capitales.*

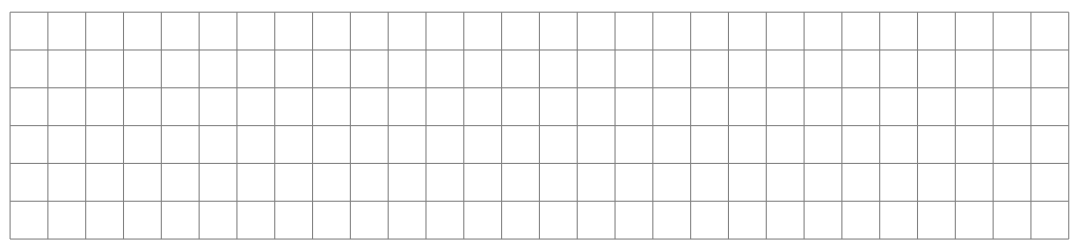

*4. Rédiger une requête SQL donnant les capitales des pays dans lesquels l'allemand est langue officielle.*

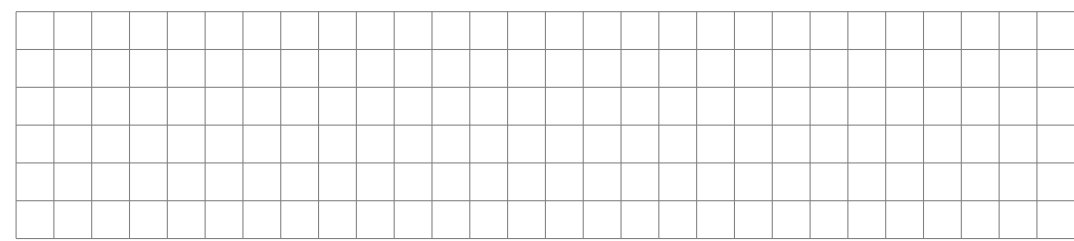

#### **2.3 Sous-requêtes**

Revenons au problème consistant à déterminer la capitale de l'Ouzbekistan.

Nous l'avons résolu à l'aide d'une jointure, mais il aurait aussi été possible de procéder à deux requêtes successives : une première requête pour déterminer l'identifiant de la capitale de l'Ouzbékistan, une seconde pour connaître le nom de cette ville.

Il est possible d'imbriquer la première au sein de la seconde pour n'en faire qu'une seule ; on parle alors de sous-requête. Celle-ci doit impérativement être délimitée par des parenthèses, et peut être située :

• en lieu et place d'une table après le *FROM* ;

• ou au sein d'une expression logique après le *WHERE*.

Par exemple, la détermination de la capitale de l'Ouzbékistan peut être obtenue par la requête :

```
mysql> SELECT city.Name FROM city
    \rightarrow WHERE ID = (SELECT Capital FROM country WHERE name = 'Uzbekistan');
Ī
 Name
 Toskent
```
**Application 2.6.** *1. Donner la liste des pays dont l'espérance de vie est supérieure ou égale à celle de la France.*

*2. Donner le pourcentage de pays dont le PNB est supérieur ou égal à la moyenne.*

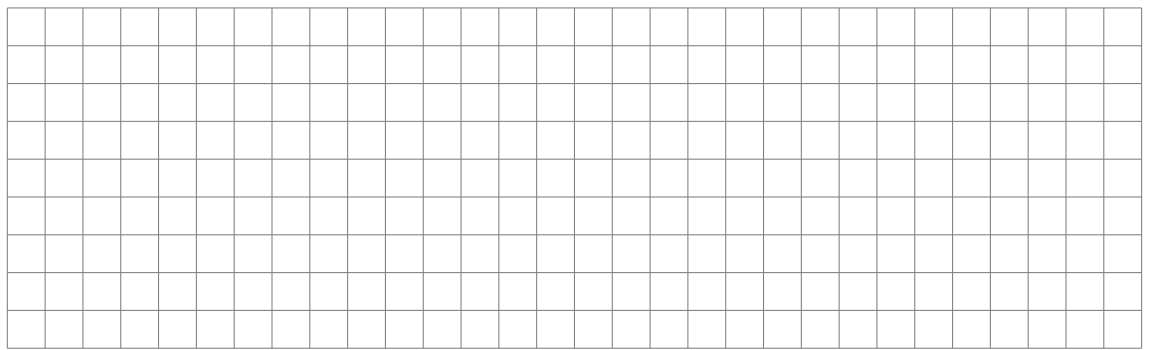

#### **2.4 Fonctions d'agrégation**

SQL possède un certain nombre de fonctions statistiques qui par défaut s'appliquent à l'ensemble des enregistrements sélectionnés par la clause du WHERE :

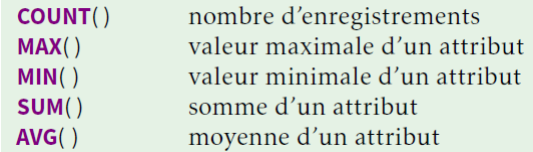

Par exemple, pour obtenir la population de l'Europe on pourrait écrire :

```
mysql> SELECT SUM(Population) FROM country WHERE Continent = 'Europe';
| SUM(Population)
        730074600
```
**Application 2.7.** *Rédiger une requête* SQL *déterminant la ville la moins peuplée de la base de données.*

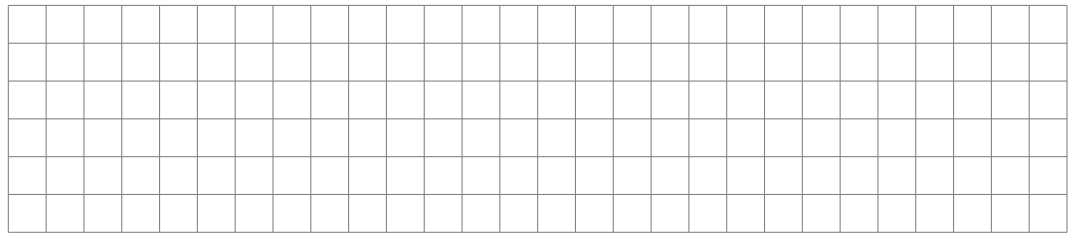

Mais il est aussi possible de regrouper les enregistrements d'une table par agrégation à l'aide du mot-clef GROUP BY.

Ce regroupement permet d'appliquer la fonction statistique à chacun des groupes : le résultat de la requête est l'ensemble des valeurs prises par la fonction statistique sur chacun des regroupements.

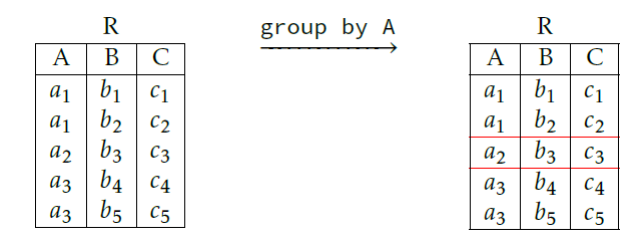

On utilise la syntaxe suivante (dans laquelle  $a_1$  et  $a_2$  sont des attributs et *f* une fonction d'agrégation) :

SELECT f(a1) FROM table WHERE expression\_logique GROUP BY a2

Cette requête sélectionne les enregistrements de la table qui vérifient l'expression logique, les regroupe selon la valeur de l'attribut *a*2, puis applique la fonction *f* sur l'attribut *a*<sup>1</sup> à chacun des groupes obtenus.

Notons enfin que le mot-clef HAVING permet d'imposer des conditions sur les groupes à qui on applique la fonction d'agrégation. La syntaxe générale de la requête prend alors la forme suivante :

SELECT f(a1) FROM table WHERE e1 GROUP BY a2 HAVING e2

Cette requête sélectionne les enregistrements de la table qui vérifient l'expression logique *e*1, les regroupe selon la valeur de l'attribut *a*2, puis applique la fonction *f* sur l'attribut *a*<sup>1</sup> à chacun des groupes vérifiant l'expression logique *e*2.

Par exemple, pour obtenir les populations de chacun des continents on écrira :

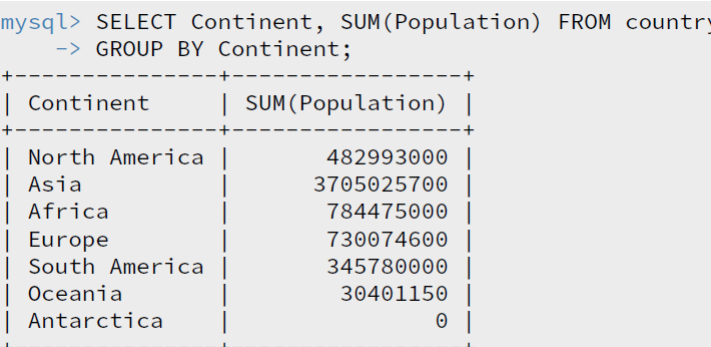

Pour ordonner cette liste, il faut renommer l'attribut calculant la population totale de chaque continent :

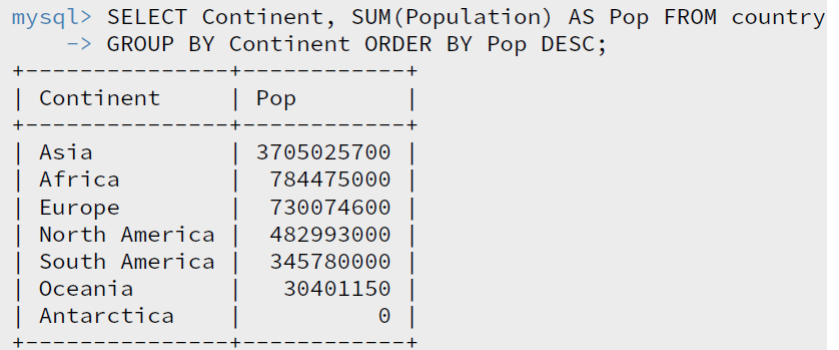

Enfin, si on veut se restreindre aux continents qui comportent plus de 40 pays, on écrira :

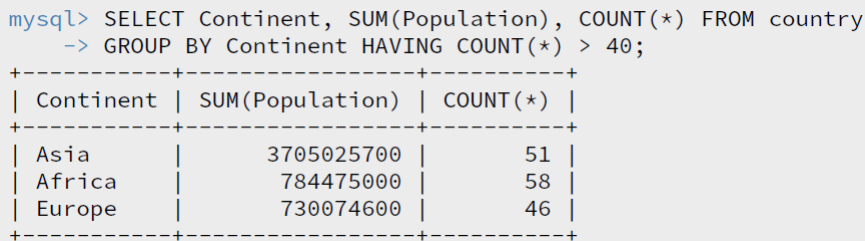

#### **2.5 Opérateurs ensemblistes**

On peut procéder à des opérations ensemblistes entre deux tables (en général le résultat de requêtes) à condition que celles-ci aient même structure.

Ces opérations sont :

- UNION pour calculer la réunion *A* ∪ *B* de deux requêtes ;
- INTERSECT pour calculer l'intersection *A* ∩ *B* de deux requêtes ;
- EXCEPT pour calculer la différence A\(A ∩ B) de deux requêtes.

Ces opérations présentent surtout un intérêt lorsque les deux requêtes sont issues de deux relations différentes.

MySQL (ainsi que d'autres SGBD) n'implémente d'ailleurs que l'union, les deux autres opérations ensemblistes pouvant être aisément remplacées par des requêtes équivalentes :

• SELECT a FROM tablel INTERSECT SELECT b FROM table 2 est équivalent à :

SELECT a FROM table1 WHERE a IN (SELECT b FROM table2)

• SELECT a FROM table1 EXCEPT SELECT b FROM table2 est équivalent à :

SELECT a FROM table1 WHERE a NOT IN (SELECT b FROM table2)

Autrement dit, seule l'union présente un réel intérêt.

Il est enfin possible de réaliser le produit cartésien de deux tables (ou plus) en suivant la syntaxe :

SELECT A1, A2 FROM table1, table2

mais la création d'un produit cartésien doit être réalisé avec prudence, car le cardinal du résultat est égal au produit des cardinaux des tables qui le composent :

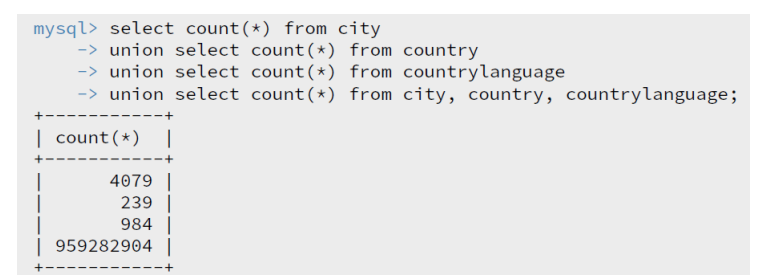

### **3 Application**

On souhaite utiliser une base de données pour stocker les résultats obtenus par une communauté de joueurs en ligne.

On suppose qu'on dispose d'une base de données comportant deux tables : *Joueurs(idj, nom, pays)* et *Parties(idp, date, duree, score, idjoueur)* où :

- *idj* de type entier, est la clef primaire de la table Joueurs;
- *nom* est une chaîne de caractères donnant le nom du joueur ;
- *pays* est une chaîne de caractères donnant le pays du joueur ;
- *idp* de type entier, est la clef primaire de la table Parties;
- *date* est la date (AAAAMMJJ) de la partie ;
- *duree* de type entier, est la durée en secondes de la partie ;
- *score* de type entier, est le nombre de points marqués au cours de la partie ;
- *idjoueur* est un entier qui identifie le joueur de la partie.
- 1. Rédiger une requête SQL qui renvoie la date, la durée et le score de toutes les parties jouées par Alice, listées par ordre chronologique.
- 2. Rédiger une requête SQL qui renvoie le record de France pour ce jeu.
- 3. Rédiger une requête SQL qui renvoie le rang d'Alice, c'est-à-dire sa position dans le classement des joueurs par ordre de leur meilleur score.

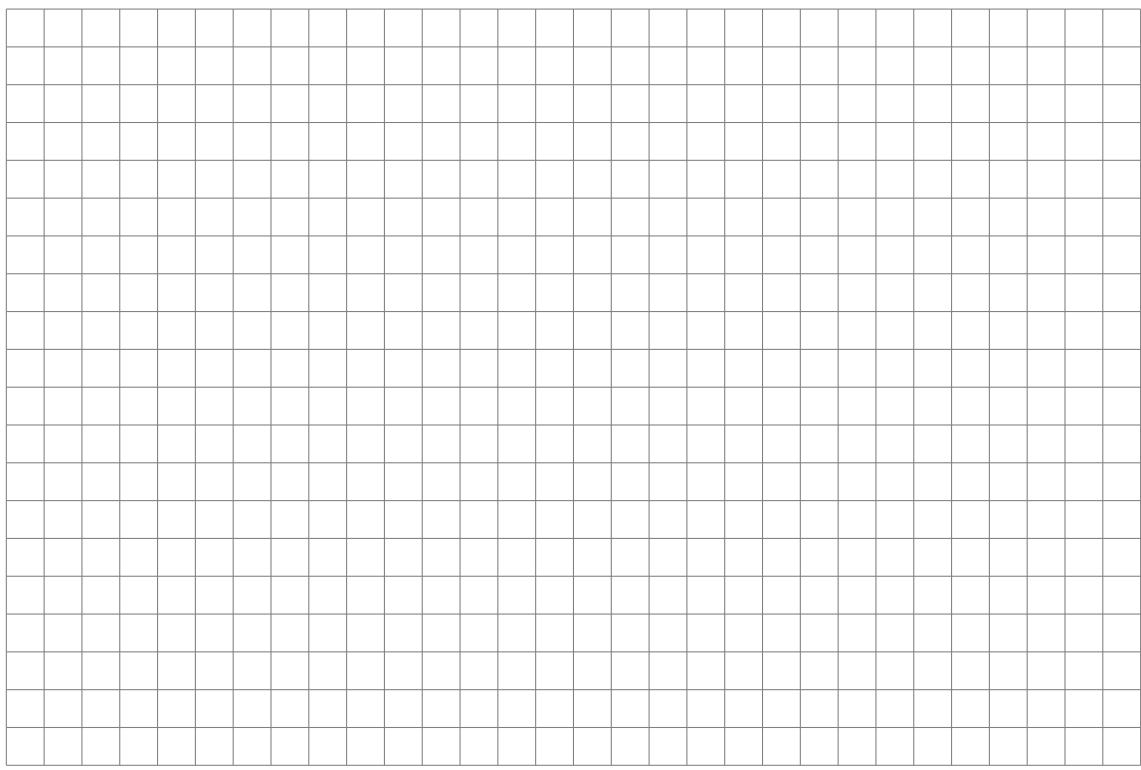